# **대학논문양식 적용** – coversheet 2024' **사용방법**

- 본 양식은 'AC 논문양식'을 적용하여 **MS Word** 에서 폰트 사이즈와 줄 간격 등이 자동으로 업데이트 되도록 설정되어 있습니다**. AC Higher Education** 논문양식 규정 참조
- 일반과제/목차포함/초록포함 등 세 종류 중 과제에서 요구하는 양식을 적절히 사용해 주십시오.

### **1** 표지**(cover page)** 작성

• 각 란에 내용을 기입합니다. 과제 마감일과 제출일을 반드시 씁니다.

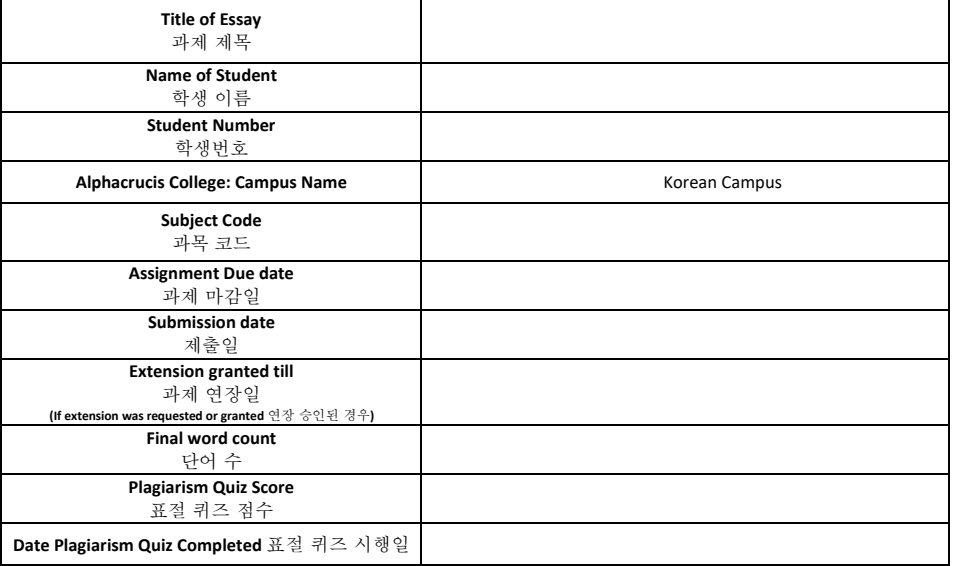

- 단어수의 경우 표지/목차/참고문헌을 제외한 본문만 적용합니다.
	- 제목에 마우스를 두고 왼쪽버튼을 클릭한 상태에서 본문 마지막 문장에서 해제시키면 아래와 같이 하단에 본문의 단어수가 계산 됩니다. (예, 전체 679 단어 중 블록 설정한 본문은 43 단어)

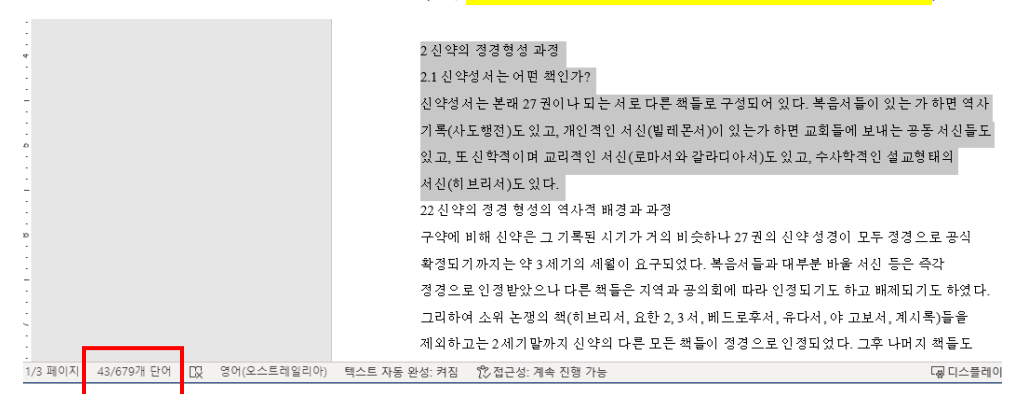

- 표절 퀴즈는 아래 무들 사이트에서 시행하고 10/10 을 받아야 합니다.
	- 과제 제출 시까지 통과하지 못했다 하더라도 그 점수와 시행 날짜를 기입합니다.
	- <sup>o</sup> 이후에 통과되면 그 점수를 다음 과제부터 기입하면 됩니다(계속할 필요는 없음).
	-
	- o <https://he.moodle.ac.edu.au/moodle/course/view.php?id=4099>
	- o AC Guidelines: 표절을 [피하는](https://he.moodle.ac.edu.au/moodle/pluginfile.php/488768/mod_label/intro/%E1%84%91%E1%85%AD%E1%84%8C%E1%85%A5%E1%86%AF%E1%84%8B%E1%85%B3%E1%86%AF%20%E1%84%91%E1%85%B5%E1%84%92%E1%85%A1%E1%84%82%E1%85%B3%E1%86%AB%20%E1%84%87%E1%85%A1%E1%86%BC%E1%84%87%E1%85%A5%E1%86%B8.pdf) 방법 을 시험 전에 공부한 후에 표절 퀴즈 **[Quiz](https://he.moodle.ac.edu.au/moodle/mod/quiz/view.php?id=691071)** 를 시행하십시오.

### **2** 본문 작성

- 제목을 비롯한 본문을 **양식 적용 없이** 작성합니다.
	- <sup>o</sup> 본문은 한글-바탕체, 영문-Times New Roman
	- <sup>o</sup> 폰트 사이즈 11, 줄 간격 1.5 로 셋업되어 있습니다.

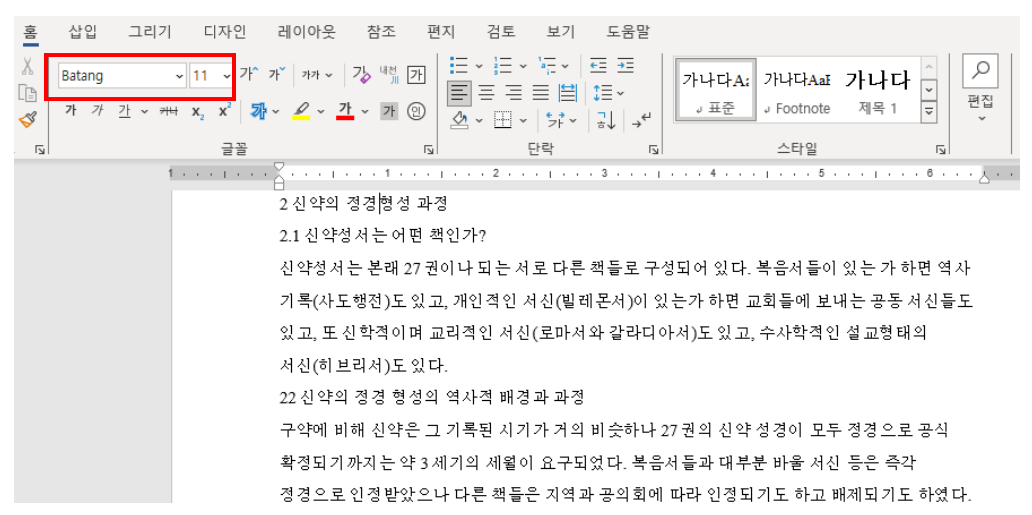

• 각 장/절/항/목의 제목을 작성할 경우, 작성한 제목에 커서를 위치시키고 상단의 Home -> Styles 에서 제목 1 (Heading1)을 찾아서 클릭하면 폰트 사이즈, 줄 간격 등 문서 양식이 자동으로 적용됩니다.

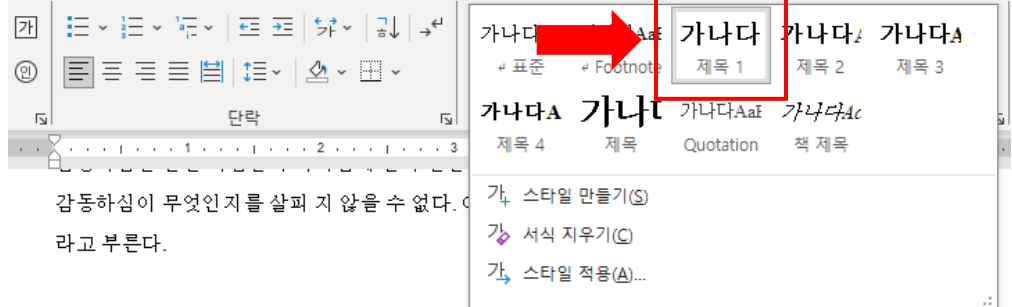

2 신약의 정경형성 과정

#### 2.1 신약성서는 어떤 책인가?

신약성서는 본래 27권이나 되는 서로 다른 책들로 구성되어 있다. 복음서들이 있는 가 하면 역사 기록(사도행전)도 있고, 개인적인 서신(빌레몬서)이 있는가 하면 교회들에 보내는 공동 서신들도 있고, 또 신학적이며 교리적인 서신(로마서와 갈라디아서)도 있고, 수사학적인 설교형태의 서신(히브리서)도있다.

- Home -> Styles 에 적용되어 있는 사항은 아래와 같습니다.
	- 논문제목: Title
	- 각 장(예, 2 ): Heading1
	- 각 절(예, 2.1 ): Heading2
	- 각 항(예, 2.1.1 ): Heading3
	- 각 목(예, 2.1.1.1 ): Heading4

### **3** 각주 작성

• 각주는 문장 끝에 커서를 두고 상단에 References 에서 Insert Footnote 를 클릭하면 자동으로 하단에 생성됩니다(단축키의 경우 Alt 를 누른 상태에서 I 를 누른 후, N 을 두 번 누르고 Enter 를 누룹니다).

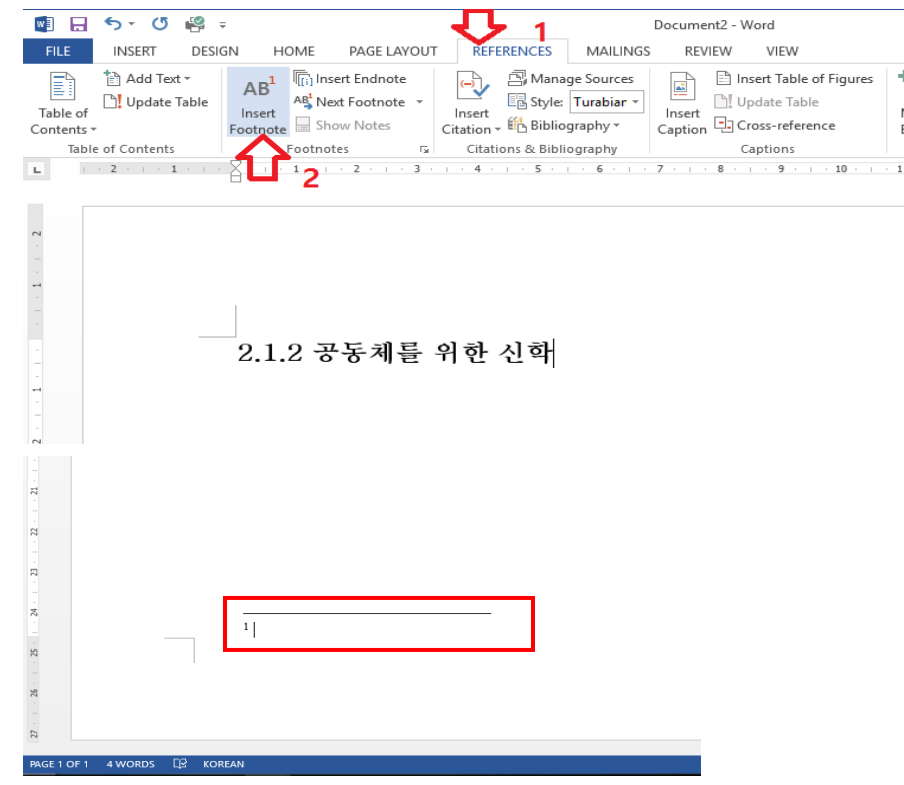

### **4** 참고문헌 작성

- 참고문헌은 별도의 페이지에 작성하되,
- 한글도서(논문) / 영문도서 순
- 저자명 내림차순으로 정렬합니다.

김기홍. 논문 작성 이렇게 하라. 개정 증보판. 서울: 시대의 창, 2016.

데머리스트, 브루스. 십자가와 구원*:* 구원론. 이용중 역. 서울: 부흥과개혁사, 2006.

- 류응렬. "강해설교 전개형식의 기초와 방법론." *신학지남*, 통권 288 호 (2006 년 가을호): 7-48.
- 맥가브란, 도날드 A. 교회성장이해. 전재옥, 이요한, 김종일 역. 서울: 한국장로교 출판사, 1997.
- 몰러, R. 알버트, 피터 엔즈, 마이클 F. 버드, 케빈 J. 밴후저, 존 R. 프랭키. 성경 무오성 논쟁. 제임스 메릭, 스티븐 M. 개릿 편. 방정열 역. 서울: 새물결플러스, 2016.

## **5** 목차 작성

- 본문 내에서 **Home -> Styles** 가 적용되 했다면 목차페이지를 자동으로 업데이트 할 수 있습니다**.**
- 목차가 포함된 coversheet 테플릿에서 목차 페이지에서 한 부분을 클릭하면 왼쪽 상단에 목차 업데이트(Update Table)가 나타납니다.

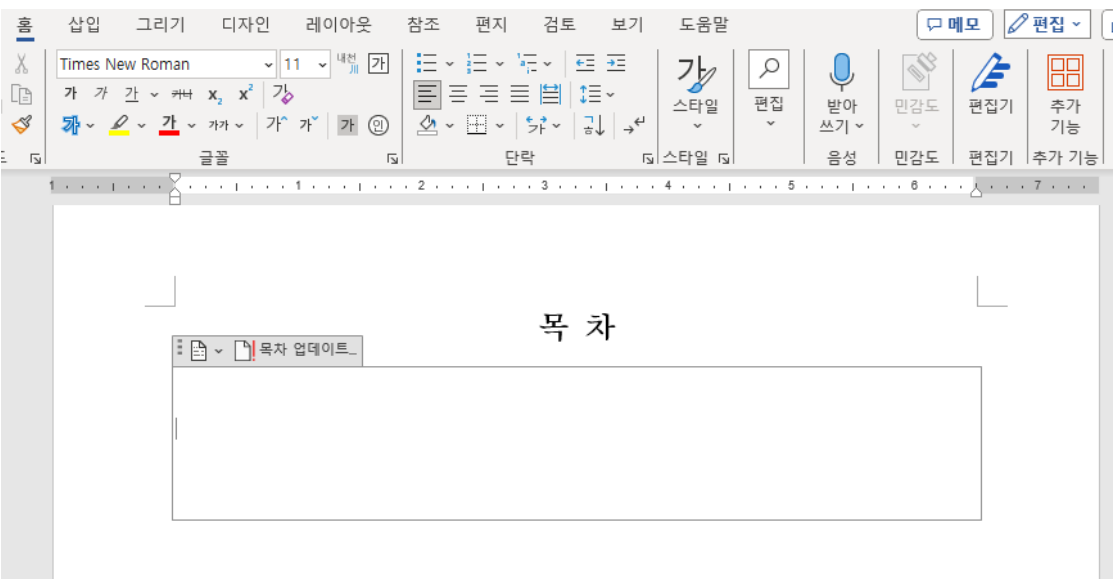

• Update Table 을 클릭하시 후 메세지 창에 Update entire table 를 클릭한 후 ok 를 누르며, 새로만든 각 장/항/절 등의 제목과 페이지가 반영됩니다.

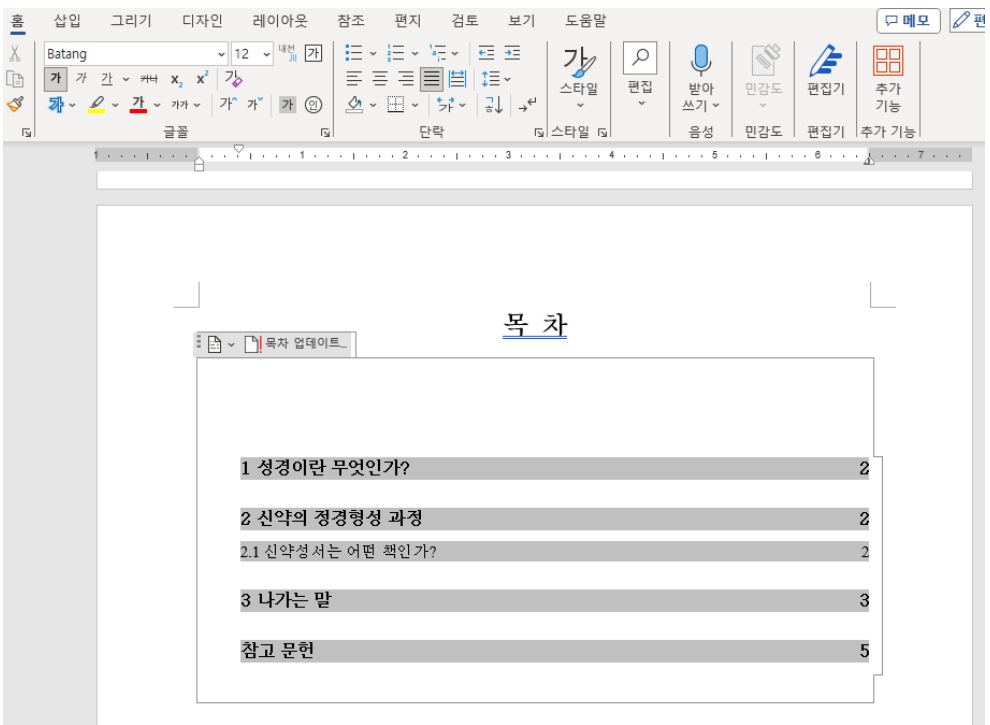

\*기타 논문양식은 도서 **AC Higher Education** 논문양식 또는 규정집을 참고해 주십시오**.**

• Koreanhelp@ac.edu.au